## SAP ABAP table /SAPSRM/S\_ESO\_ORGDATA {Modeling structure organizational data}

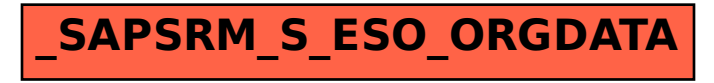